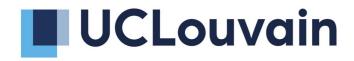

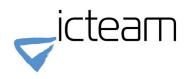

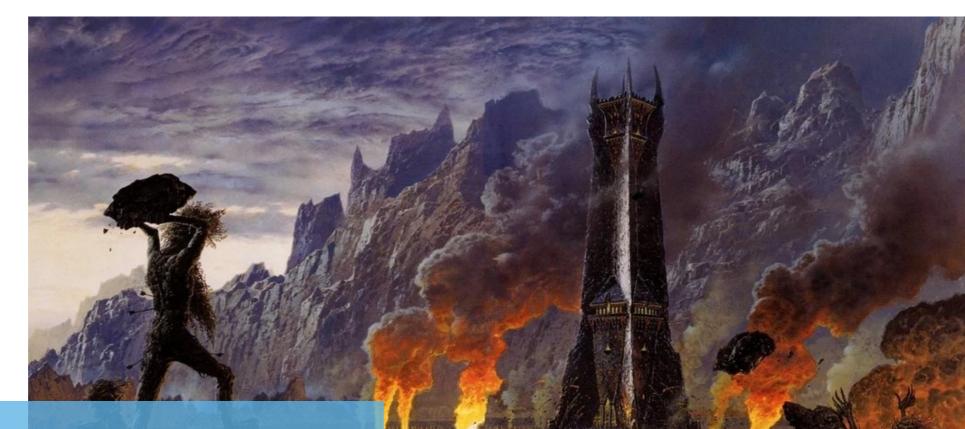

#### **Orthanc on FHIR** Sébastien Jodogne

www.TedNasmith.com

## **Minimal FHIR server for medical imaging**

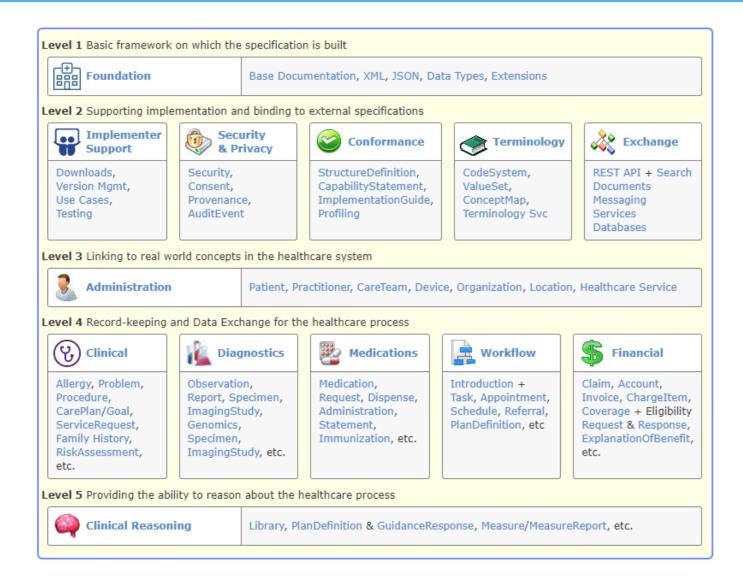

## **Minimal FHIR server for medical imaging**

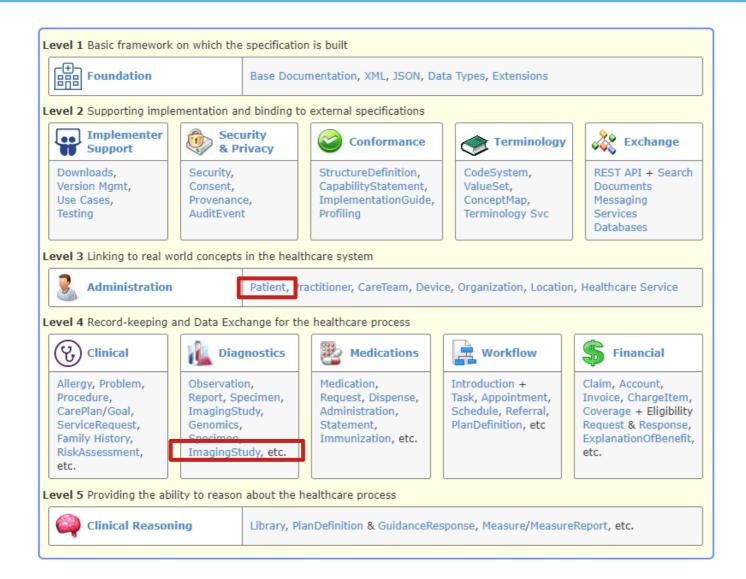

For imaging studies:

- Patient
- ImagingStudy

## **Minimal FHIR server for medical imaging**

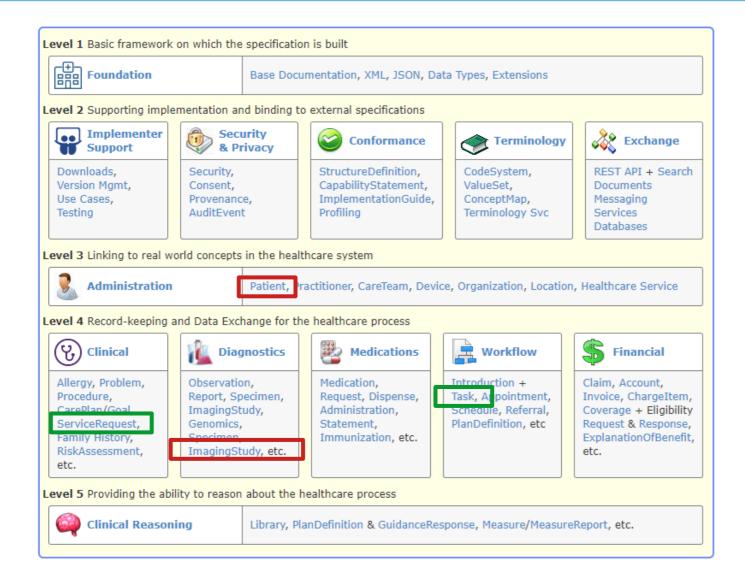

#### For imaging studies:

- Patient
- ImagingStudy

#### For DICOM worklists:

- ServiceRequest
- Task
- → GNU Health as a RIS?

| ImagingStudy       TU       DomainResource         -·③ identifier       Σ       0*       Identifier         -·③ identifier       ?! Σ       11       code         -·③ modality       Σ       0*       CodeableConce         -·③ subject       Σ       11       Reference(Patier Group) | Description & Constraints                                                                                                    |
|----------------------------------------------------------------------------------------------------|----------------------------------------------------------------------------------------------------|
| status     ?! Σ 11 code       modality     Σ 0* CodeableConce       C' subject     Σ 11 Reference(Patie                                                                                                    | A set of images produced in single study (one or more series of references images)                                                   |
| Status ?! Σ 11 code Or modality Σ 0* CodeableConce Subject Σ 11 Reference(Patie                                                                                                    | Elements defined in Ancestors: id, meta, implicitRules, language, text, contained, extension<br>modifierExtension                    |
| · · · · · · · · · · · · · · · · · ·                                                                                                    | Identifiers for the whole study                                                                                                    |
| 🗗 subject Σ 11 Reference(Patie                                                                                                    | registered   available   cancelled   entered-in-error   unknown<br>Binding: Imaging Study Status (Required)                          |
|                                                                                                    |                                                                                                    |
|                                                                                                    | ient   Device   Who or what is the subject of the study                                                                              |
| - Δ <sup>*</sup> encounter Σ 01 Reference(Enco                                                                                                    | counter) Encounter with which this imaging study is associated                                                                       |
| started Σ 01 dateTime                                                                                                    | When the study was started                                                                                                    |
|                                                                                                    | rePlan   Request fulfilled<br>st   Appointment  <br>lesponse   Task)                                                                 |
| ⊷ 🖓 partOf Σ 0* Reference(Proc                                                                                                    |                                                                                                    |
| ⊷ 🗹 referrer Σ 01 Reference(Prac<br>PractitionerRole                                                                                                    |                                                                                                    |
| ⊷ C <sup>*</sup> endpoint Σ 0* Reference(Endp                                                                                                    | dpoint) Study access endpoint                                                                                                    |
| - numberOfSeries Σ 01 unsignedInt                                                                                                    | Number of Study Related Series                                                                                                    |
| ·····································                                                                                                    | Number of Study Related Instances                                                                                                    |
|                                                                                                    | rence(PlanDefinition The performed procedure or code<br>ition) Binding: ImagingProcedureCode 🗗 (Preferred)                           |
| ·····································                                                                                                    | ation) Where ImagingStudy occurred                                                                                                   |
|                                                                                                    | rence(Condition   Why the study was requested / performed<br>DiagnosticReport   Binding: Procedure Reason Codes (Example)<br>erence) |
| 🗇 note Σ 0* Annotation                                                                                                    |                                                                                                    |

| ame              | Flags | Card. | Туре                                                                                    | Description & Constraints                                                                                      |
|------------------|-------|-------|-----------------------------------------------------------------------------------------|----------------------------------------------------------------------------------------------------|
| ImagingStudy     | TU    |       | DomainResource                                                                          | A set of images produced in single study (one or more series of references images)                             |
|                  |       |       |                                                                                         | Elements defined in Ancestors: id, meta, implicitRules, language, text, contained, extension modifierExtension |
| - 🥥 identifier   | Σ     | 0*    | Identifier                                                                              | Identifiers for the whole study                                                                                |
| status           | ?! Σ  | 11    | code                                                                                    | registered   available   cancelled   entered-in-error   unknown<br>Binding: Imaging Study Status (Reguired)    |
| - 🌍 modality     | Σ     | 0*    | CodeableConcept                                                                         | All of the distinct values for series' modalities<br>Binding: Modality 🗗 (Extensible)                          |
| 🗗 subject        | Σ     | 11    | Reference(Patient   Device  <br>Group)                                                  | Who or what is the subject of the study                                                                        |
| - E encounter    | 2     | 01    | Kelerence(Encounter)                                                                    | Encounter with which this imaging study is associated                                                          |
|                  | Σ     | 01    | dateTime                                                                                | When the study was started                                                                                     |
| 🗗 basedOn        | Σ     | 0*    | Reference(CarePlan  <br>ServiceRequest   Appointment  <br>AppointmentResponse   Task)   | Request fulfilled                                                                                              |
| - 🗗 partOf       | Σ     | 0*    | Reference(Procedure)                                                                    | Part of referenced event                                                                                       |
| - 🗹 referrer     | Σ     | 01    | Reference(Practitioner  <br>PractitionerRole)                                           | Referring physician                                                                                            |
| - 🖸 endpoint     | Σ     | 0*    | Reference(Endpoint)                                                                     | Study access endpoint                                                                                          |
| 🛄 numberOfSeries | Σ     | 01    | unsignedInt                                                                             | Number of Study Related Series                                                                                 |
|                  | Σ     | 01    | unsignedInt                                                                             | Number of Study Related Instances                                                                              |
| " 🗗 procedure    | Σ     | 0*    | CodeableReference(PlanDefinition<br>  ActivityDefinition)                               | The performed procedure or code<br>Binding: ImagingProcedureCode 더 (Preferred)                                 |
| - 🗹 location     | Σ     | 01    | Reference(Location)                                                                     | Where ImagingStudy occurred                                                                                    |
| 🛃 reason         | Σ     | 0*    | CodeableReference(Condition  <br>Observation   DiagnosticReport  <br>DocumentReference) | Why the study was requested / performed<br>Binding: Procedure Reason Codes (Example)                           |
|                  | Σ     | 0*    | Annotation                                                                              | User-defined comments                                                                                          |

| lame             | Flags        | Card.                       | Туре                                                                                                | Description & Constraints                                                                                                    |  |
|------------------|--------------|-----------------------------|----------------------------------------------------------------------------------------------------|----------------------------------------------------------------------------------------------------|--|
| ImagingStudy     | TU           |                             | DomainResource                                                                                      | A set of images produced in single study (one or more series of references images)                                                                                  |  |
|                  |              |                             |                                                                                                    | Elements defined in Ancestors: id, meta, implicitRules, language, text, contained, extension,<br>modifierExtension                                                  |  |
| - 🥥 identifier   | Σ            | 0*                          | Identifier                                                                                          | Identifiers for the whole study                                                                                                    |  |
| - 🛄 status       | <u>?</u> ! Σ | 11                          | code                                                                                                | registered   available   cancelled   entered-in-error   unknown                                                                                                    |  |
| - 🔿 modality     | Σ            | 0*                          | CodeableConcept                                                                                     | Binding: Imaging Study Status (Required) All of the distinct values for series' modalities Binding: Modality 🗗 (Extensible)                                         |  |
| - 🖸 subject      | Σ            | 11                          | Reference(Patient   Device  <br>Group)                                                              | Who or what is the subject of the study                                                                                                    |  |
| E encounter      | 2            | 01                          | Kelerence(Encounter)                                                                                | Encounter with which this imaging study is associated                                                                                                    |  |
| - 🛄 started      | Σ            | 01                          | dateTime                                                                                            | When the study was started                                                                                                    |  |
| - 🗗 basedOn      | Σ            | 0*                          | Reference(CarePlan  <br>ServiceRequest   Appointment  <br>AppointmentResponse   Task)               | Request fulfilled                                                                                                    |  |
| 🗹 partOf         | Σ            | 0*                          | Reference(Procedure)                                                                                |                                                                                                    |  |
| - 🖪 referrer     | Σ            | 01                          | Reference(Practitioner                                                                              | 10.5.4.2.1 WADO-RS                                                                                                    |  |
| - 🗗 endpoint     | Σ            | 0*                          | Reference(Endpoint)                                                                                 | An Endpoint.connectionType of code dicom-wado-rs, system<br>http://terminology.hl7.org/CodeSystem/endpoint-connection-type, identifies a DICOM WADO-RS service. The |  |
| 🛄 numberOfSeries | Σ            | 01                          | unsignedInt                                                                                         | Endpoint.address identifies the HTTP(S) service base url. That is, only the scheme, authority and path are included.                                                |  |
|                  | Σ            | 01                          | unsignedInt                                                                                         | Sub-services, such as study, shall not be specified. The path shall not contain a trailing slash.                                                                   |  |
| - 🗹 procedure    | Σ            | 0*                          | CodeableReference(PlanDefinition<br>  ActivityDefinition)                                           |                                                                                                    |  |
| - 🖸 location     | Σ            | 01                          | Reference(Location)                                                                                 | For example, using the following information in a netional imagingstudy resource.                                                                                   |  |
|                  | 0*           | CodeableReference(Condition | <ul> <li>the WADO-RS service base url of "https://pacs.hospital.org/wado-rs" found in an</li> </ul> |                                                                                                    |  |
|                  |              |                             | Observation   DiagnosticReport  <br>DocumentReference)                                              | <pre>ImagingStudy.endpoint.address ,</pre>                                                                                                    |  |
| 🥥 note           | Σ            | 0*                          | Annotation                                                                                          | <ul> <li>the DICOM Study Instance UID of "1.2.250.1.59.40211.12345678.678910" found in an</li> </ul>                                                                |  |
|                  |              |                             |                                                                                                    | <pre>ImagingStudy.identifier having Identifier.system Of "urn:dicom:uid",</pre>                                                                                     |  |

| ame                                | Flags       | Card.                                                                           | Туре                                                                                                 | Description & Constraints                                                                                                    |  |  |  |
|------------------------------------|-------------|---------------------------------------------------------------------------------|----------------------------------------------------------------------------------------------------|----------------------------------------------------------------------------------------------------|--|--|--|
| ImagingStudy                       | TU          |                                                                                 | DomainResource                                                                                       | A set of images produced in single study (one or more series of references images)                                                                                                    |  |  |  |
|                                    |             |                                                                                 |                                                                                                    | Elements defined in Ancestors: id, meta, implicitRules, language, text, contained, extension, modifierExtension                                                                                                    |  |  |  |
| identifier                         | Σ           | 0*                                                                              | Identifier                                                                                           | Identifiers for the whole study                                                                                                    |  |  |  |
| · 🛄 status                         | <u>?!</u> Σ | 11                                                                              | code                                                                                                 | registered   available   cancelled   entered-in-error   unknown                                                                                                    |  |  |  |
| modality                           | Σ           | 0*                                                                              | CodeableConcept                                                                                      | Binding: Imaging Study Status (Required)<br>All of the distinct values for series' modalities<br>Binding: Modality 🗗 (Extensible)                                                                                                    |  |  |  |
| 🖸 subject                          | Σ           | 11                                                                              | Reference(Patient   Device  <br>Group)                                                               | Who or what is the subject of the study                                                                                                    |  |  |  |
|                                    | 2           | 01                                                                              | Kererence(Encounter)                                                                                 | Encounter with which this imaging study is associated                                                                                                    |  |  |  |
| - 🛄 started                        | Σ           | 01                                                                              | dateTime                                                                                             | When the study was started                                                                                                    |  |  |  |
| - 🗗 basedOn                        | Σ           | 0*                                                                              | Reference(CarePlan  <br>ServiceRequest   Appointment  <br>AppointmentResponse   Task)                | When the study was started<br>Request fulfilled                                                                                                    |  |  |  |
| - 🗗 partOf                         | Σ           | 0*                                                                              | Reference(Procedure)                                                                                 |                                                                                                    |  |  |  |
| - 🖪 referrer                       | Σ           | 01                                                                              | Reference(Practitioner                                                                               | 10.5.4.2.1 WADO-RS                                                                                                    |  |  |  |
| - 🖸 endpoint                       | Σ           | 0*                                                                              | Reference(Endpoint)                                                                                  | An Endpoint.connectionType of code dicom-wado-rs, system<br>http://terminology.hl7.org/CodeSystem/endpoint-connection-type, identifies a DICOM WADO-RS service.<br>Endpoint.address identifies the HTTP(S) service base url. That is, only the scheme, authority and path are inclu- |  |  |  |
| · 🛄 numberOfSeries                 | Σ           | 01                                                                              | unsignedInt                                                                                          |                                                                                                    |  |  |  |
| · 🛄 numberOfInstances              | Σ           | 01                                                                              | unsignedInt                                                                                          | Sub-services, such as study, shall not be specified. The path shall not contain a trailing slash.                                                                                                    |  |  |  |
| · 🗗 procedure                      | Σ           | 0*                                                                              | CodeableReference(PlanDefinition<br>  ActivityDefinition)                                            |                                                                                                    |  |  |  |
| - 🖸 location                       | Σ           | 01                                                                              | Reference(Location)                                                                                  | For example, using the following information in a fictional ImagingStudy resource:                                                                                                    |  |  |  |
| ⊡ <sup>®</sup> reason Σ 0*         | 0*          |                                                                                 | <ul> <li>the WADO-RS service base url of "https://pacs.hospital.org/wado-rs" found in an</li> </ul>  |                                                                                                    |  |  |  |
|                                    |             | Observation   DiagnosticReport  <br>DocumentReference)                          | <pre>ImagingStudy.endpoint.address ,</pre>                                                           |                                                                                                    |  |  |  |
| <sup>()</sup> note Σ 0* Annotation |             |                                                                                 | <ul> <li>the DICOM Study Instance UID of "1.2.250.1.59.40211.12345678.678910" found in an</li> </ul> |                                                                                                    |  |  |  |
|                                    |             | <pre>ImagingStudy.identifier having Identifier.system of "urn:dicom:uid",</pre> |                                                                                                    |                                                                                                    |  |  |  |

## **Orthanc supports DICOMweb, but what about FHIR?**

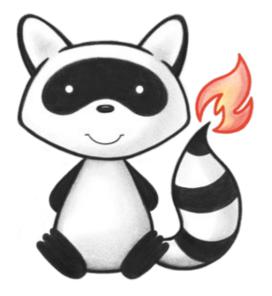

- HAPI provides the most up-to-date free and open-source FHIR server
- HAPI is written in pure Java (whereas Orthanc is written in C++)
- HAPI server exists in 2 versions: Standalone ("JPA") or library ("plain")

#### **Architecture 1: Continuous synchronization**

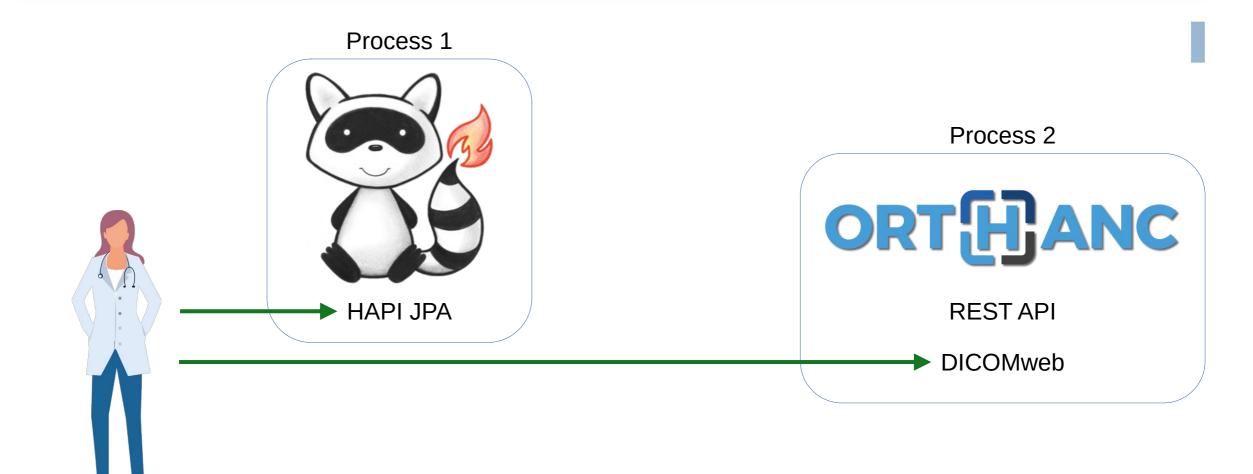

#### **Architecture 1: Continuous synchronization**

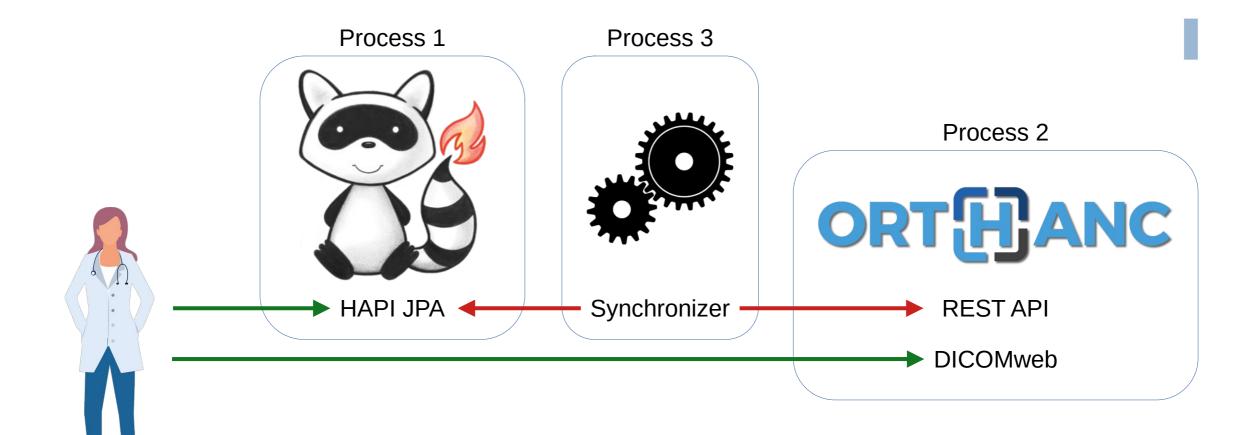

## **Architecture 1: Continuous synchronization**

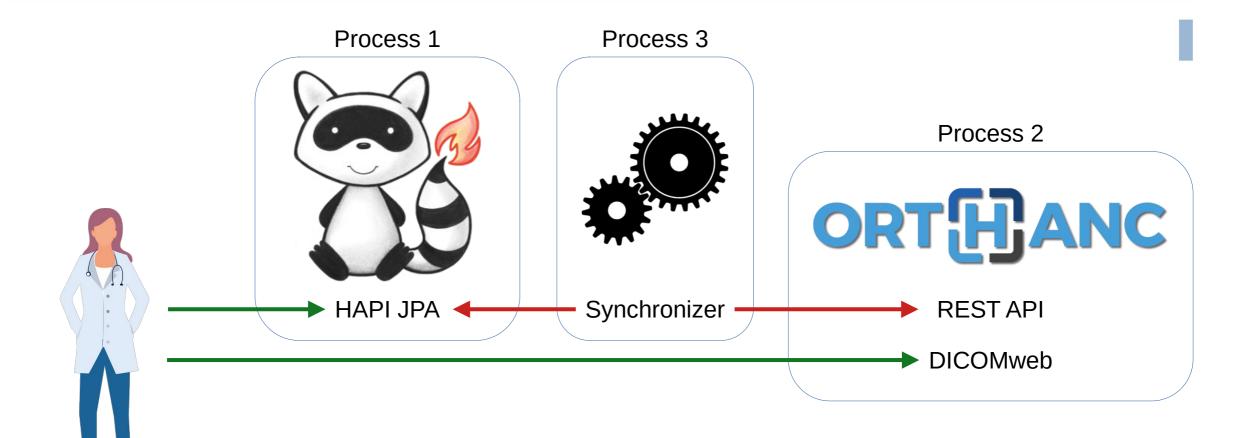

Difficulty: Keep things in sync at any time

## Architecture 2: Use HAPI "plain" server

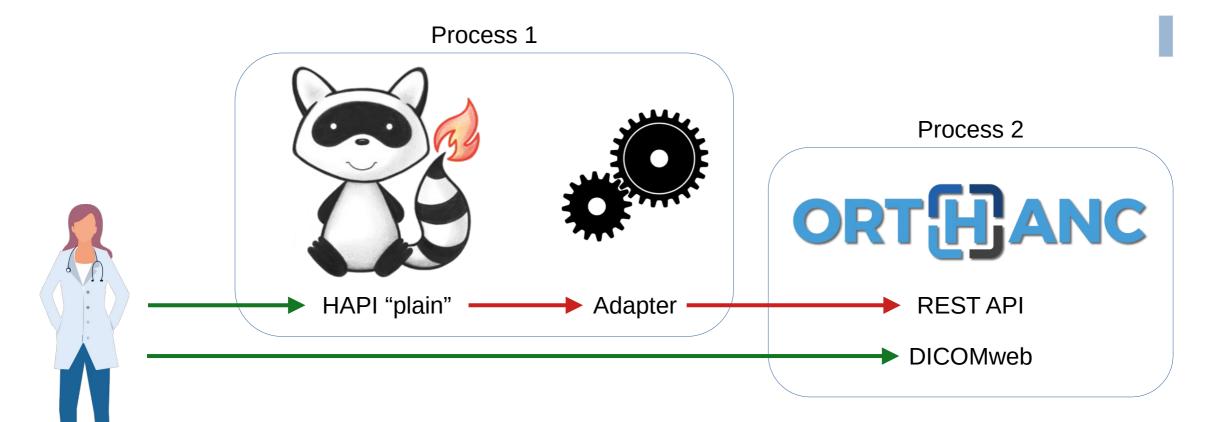

Difficulty: Two different processes, two Web servers (but globally acceptable if Docker Compose available)

## **Architecture 3: Make HAPI a plugin to Orthanc**

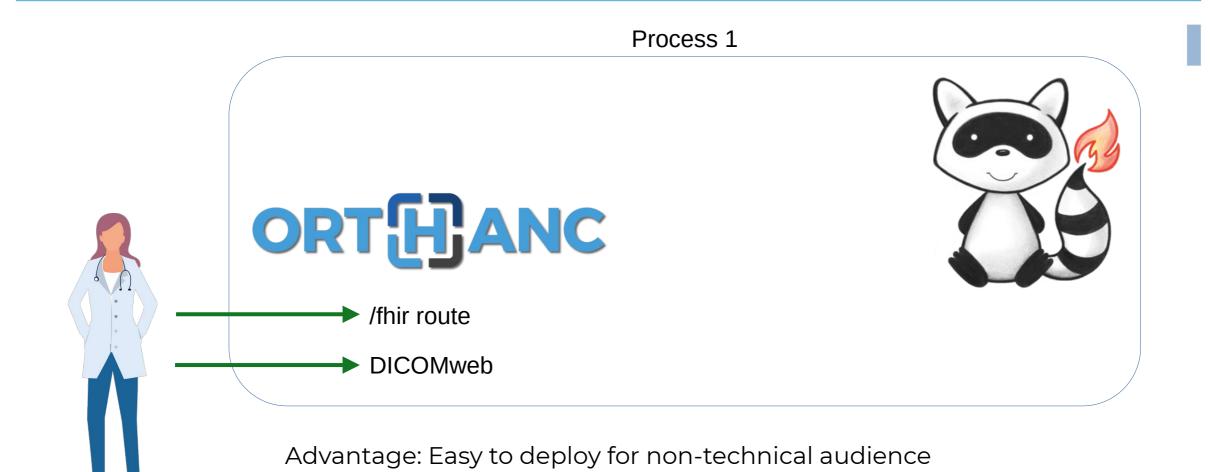

## **Architecture 3: Make HAPI a plugin to Orthanc**

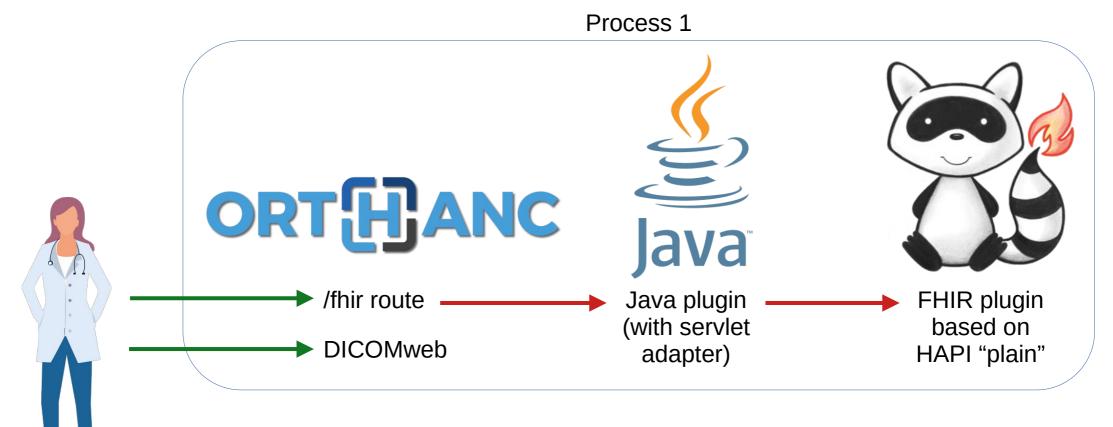

Advantage: Easy to deploy for non-technical audience

## **Architecture 3: Make HAPI a plugin to Orthanc**

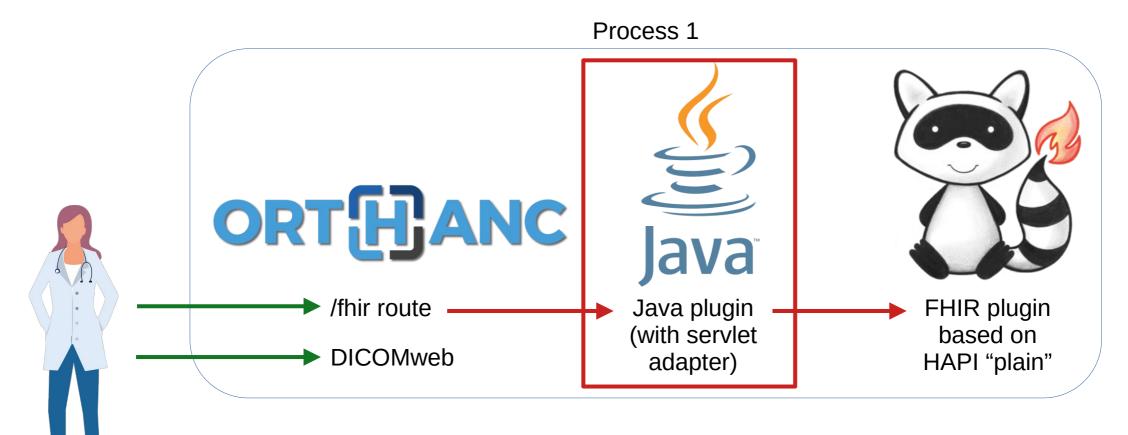

Advantage: Easy to deploy for non-technical audience

Java plugin is about to be released! (similar to Python plugin)

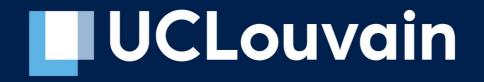